# Universal Hash

https://cs.pomona.edu/classes/c

# Hash Tables

Operations:

- Insert
- Delete
- Look-up

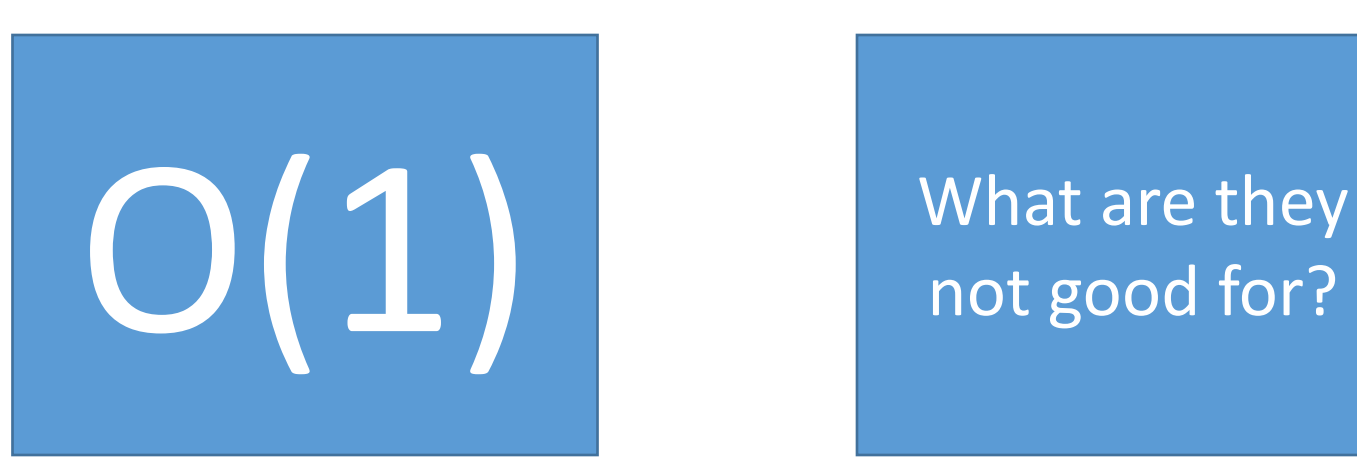

not good for?

Guaranteed constant running time for those operations if:

- 1. If the hash table is properly implemented, and
- 2. The data is non-pathological.

#### Hash Table Load

$$
\alpha := \frac{\text{# of objects in the hash table}}{\text{# of buckets}}
$$

- What is the maximum possible  $\alpha$  for separate chaining?
- What is the maximum possible α for open addressing?

## Hash Table Load

$$
\alpha := \frac{\text{# of objects in the hash table}}{\text{# of buckets}}
$$

- 1.  $\alpha$  = O(1) is necessary to ensure that hash table operations happen in constant time
- 2. For open addressing, you typically need  $\alpha \ll 1$ 0.75 is rule of thumb
- Thus, for good hash table performance you must control the load
- How do you control the load?

## Pathological Data Sets

- We want our hash functions to "spread-out" the data (i.e., minimize collisions)
- Unfortunately, no perfect hash function exists (it's impossible)
- You can create a pathological data set for any hash function

# Pathological Data Sets

Purposefully select only the elements that map to the same bucket.

Fix (set) the hash function  $h(x) \rightarrow \{0, 1, ..., n-1\}$ , where **n** is the number of buckets in the hash table and **n** << |**U**|

With the pigeonhole principle, there must exist a bucket **i**, such that at least |**U**|/**n** elements of **U** hash to **i** under **h**

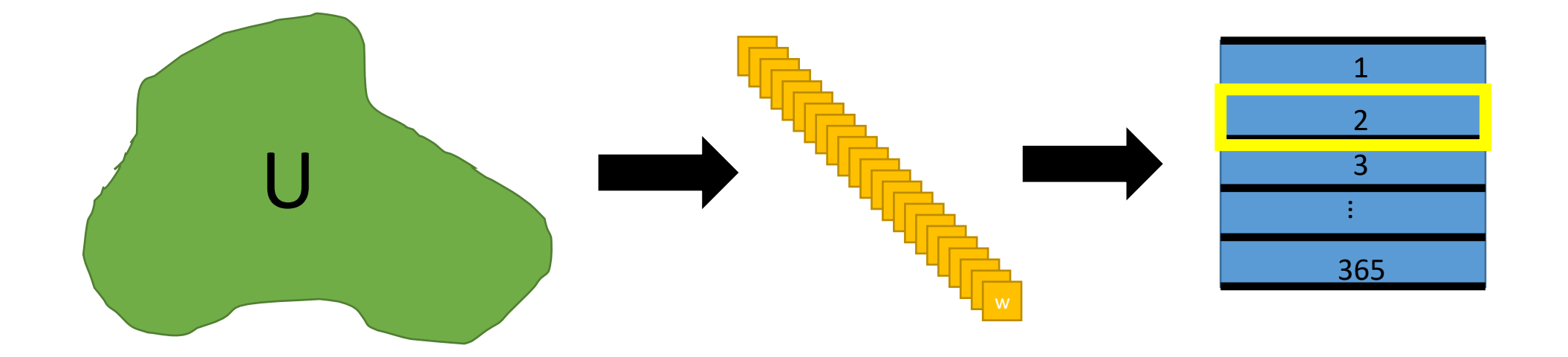

# Pathological Data Set Example

- We want to store student student ID numbers in a hash table.
- We will store about 30 students worth of data
- Let's use a hash table with 87 buckets
- Let's use the final three numbers as the hash

 $s = 30$  $n = 87$ 

**def** hash\_fcn(id\_number): **return** id number % n

#### Output:

Number of unique student IDs: 30 Number of unique hash values: 28

Number of unique student IDs: 30 Number of unique hash values: 1

```
id numbers = [randint(1000000, 9999999) for in range(s)]
hash values = map(hash for, id numbers)print('Number of unique student IDs:', len(set(id_numbers)))
print('Number of unique hash values:', len(set(hash_values)))
```
id numbers pathological =  $[round(num, -2)$  **for** num in id numbers] hash values pathological =  $map(hash from, id numbers pathological)$ **print**('Number of unique student IDs:', len(set(id\_numbers\_pathological))) print('Number of unique hash values:', len(set(hash values pathological)))

# Real World Pathological Data

- Denial of service attack
- A study in 2003 found that they could interrupt the service of any server with the following attributes:
	- 1. The server used an open-source hash table
	- 2. The hash table uses an easy-to-reverse-engineer hash function
- How does reverse engineering the hash function help an attacker?

# Solutions to Pathological Data

Use a cryptographic hash function

• Infeasible to create pathological data for such a function (but not theoretically impossible)

Use randomization (Can still be an open-source implementation!)

- 1. Create a family of hash functions
- 2. Randomly pick one at runtime

# Universal Hashing

Let H be a **set** of hash functions mapping U to {0, 1, …, n-1}

The family H is universal if and only if for all  $x$ ,  $y$  in U

 $Pr(h(x) = h(y)) \leq 1/n$ 

Probability of a collision

where h is chosen uniformly at random from H

Basically, the hash functions don't all have the same flaw where they map a set of inputs to the same bucket.

# Example: Hashing IP Addresses

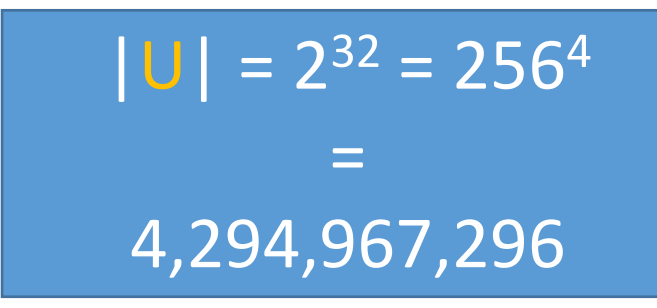

- What is U? And how big is U?
- U includes all IP addresses, which we'll denote as 4-tuples example:  $X = (x_1, x_2, x_3, x_4)$  where  $x_i$  is in [0, 255]
- Let  $n =$  some prime number that is near a multiple of the number of objects we expect to store example:  $|S| = 500$ , we set n = 997
- Let H be our set of hash functions example:  $h(x) = A$  dot X mod  $n = (a_1x_1 + a_2x_2 + a_3x_3 + a_4x_4)$  mod n where  $A = (a_1, a_2, a_3, a_4)$  and  $a_i$  is in [0, n-1] H includes all combinations the coefficients in A

 $|H| = n<sup>4</sup>$ = 988 billion  $n = 997$ 

```
def ip_hash_fcn(X, A):
    return sum([x * a for x, a in zip(X, A)]) & n
```

```
ip address = [randomq(256) for \text{in range}(4)] # i.e., 192.168.3.7
hash coeff = \lceil \text{randrange}(n) \rceil for \lceil \text{in range}(4) \rceil
```

```
print("IP address :", ".".join(map(str, ip address)))
print("Hash coefficients :", hash coeff)
print("Hash value :", ip_hash_fcn(ip_address, hash_coeff))
```

```
IP address : 227.75.113.191
Hash coefficients : [394, 429, 328, 78]
                   X_1 X_2 X_3 X_4a_1 a_2 a_3 a_4
```

```
Hash value : 97
```
# Example: Hashing IP Addresses

Theorem: the family H is universal

 $\overline{function}$  that map x and y to the same locat  $\frac{1}{2}$  and aircream  $\frac{1}{2}$  is the aircream  $\frac{1}{2}$  $\frac{total + of functions}{total + of functions} \le$ # of functions that map x and y to the same location 1  $\overline{n}$ 

- Let H be a set of hash functions mapping U to  $\{0, 1, ..., n-1\}$
- The family H is universal if and only if for all x, y in U
- $Pr(h(x) = h(y)) \le 1/n$
- where h is chosen uniformly at random from H

#### Hashing IP Addresses Proof

- Consider two distinct IP addresses X and Y
- Assume that  $x_4 \neq y_4$  (they might differ in all parts)
	- The same argument will hold regardless of which part of the tuple we consider
- Based on our choice of  $h_i$ , what is the probability of a collision?
	- Or what fraction of  $h_i$ s cause a collision?  $Pr[h(X) = h(Y)]$
- Where  $h_i$  is any of the hash function from H
- We want to show that  $\leq 1/n$  of the billions of hash functions have a collision for X and Y

Theorem: for any possible hash function, the probability of a collision between objects  $X$ and  $Y$  is  $\leq \frac{1}{n}$ 

Hash functions are selected from the hash family by randomly generating four values for <sup>A</sup>

Collision between objects  $X$  and  $Y$ 

$$
h(X)=h(Y)
$$

 $(A \cdot X) \mod n = (A \cdot Y) \mod n$  $(a_1x_1 + a_2x_2 + a_3x_3 + a_4x_4) \mod n = (a_1y_1 + a_2y_2 + a_3y_3 + a_4y_4) \mod n$  $0 = a_1(y_1 - x_1) + a_2(y_2 - x_2) + a_3(y_3 - x_3) + a_4(y_4 - x_4) \mod n$ 

Theorem: for any possible hash function, the probability of a collision between objects  $X$ and  $Y$  is  $\leq \frac{1}{n}$ 

Hash functions are selected from the hash family by randomly generating four values for <sup>A</sup>

 $0 = a_1(y_1 - x_1) + a_2(y_2 - x_2) + a_3(y_3 - x_3) + a_4(y_4 - x_4) \mod n$ 

Something must be different between X and Y. Let's assume that  $x_4 \neq y_4$ 

 $a_4(x_4 - y_4)$  mod  $n = a_1(y_1 - x_1) + a_2(y_2 - x_2) + a_3(y_3 - x_3)$  mod n

Fixed, non-zero value  $\vert$  and the set of the set of the set of the set of the set of the set of the set of the set of the set of the set of the set of the set of the set of the set of the set of the set of the set of the

From here we are going to fix our choices of  $a_1$ ,  $a_2$ , and  $a_3$  and let  $a_4$  be a random variable Principle of Deferred Decisions

We want to show that for any value of  $a_4$  we have a  $\frac{1}{n}$  chance of a collision.

Theorem: for any possible hash function, the probability of a collision between objects  $X$ and  $Y$  is  $\leq \frac{1}{n}$ 

Something must be different between X and Y. Let's assume that  $x_4 \neq y_4$ 

 $\frac{a_4(x_4 - y_4) \mod n}{a_4(x_4 - y_4) \mod n} = a_1(y_1 - x_1) + a_2(y_2 - x_2) + a_3(y_3 - x_3) \mod n$ Fixed, non-zero value Assume n is prime.

From here we are going to **fix** our choices of  $a_1$ ,  $a_2$ , and  $a_3$  and let  $a_4$  be a random variable Principle of Deferred Decisions

We want to show that for any value of  $a_4$  we have a  $\frac{1}{n}$  chance of a collision.

How many choices of  $a_4$  satisfy the above equation?

- Our RHS is fixed! It is just some number in  $[0, n-1]$  because X, Y, and  $a_1$ ,  $a_2$ ,  $a_3$  are fixed
- If n is a prime number, then the LHS is equally likely to be any number from  $[0, n-1]$ 
	- This claim requires some number theory to properly prove

Unique multiplicative

Thus, based on our choice for  $a_4$ , we have that  $Pr(h(X) = h(Y)) = 1/n$ 

#### Prime number for n

$$
n = 7, x_4 = 3, y_4 = 1
$$

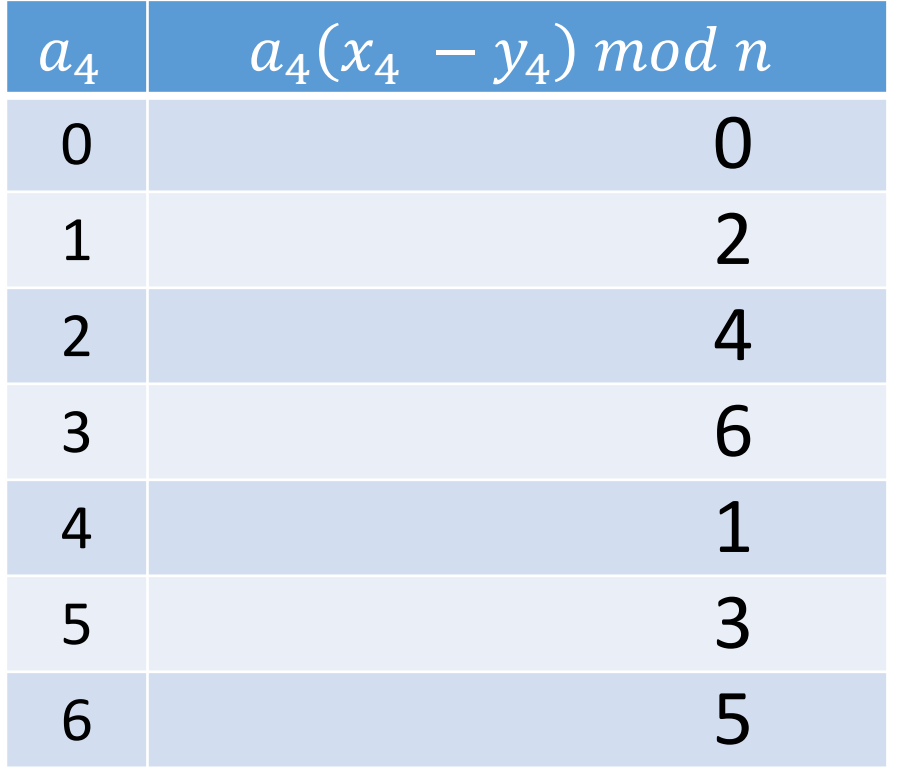

 $X = (x1, x2, x3, x4)$  where xi is in [0, 255]  $A = (a1, a2, a3, a4)$  and ai is in  $[0, n-1]$ 

|S| = 500  $n = 997$ 

 $h(x) = (A \cdot X) \mod n$ And H includes all combinations for the coefficients in A

> What do we want in the second column?

#### Prime number for n

$$
n = 7, x_4 = 3, y_4 = 1
$$

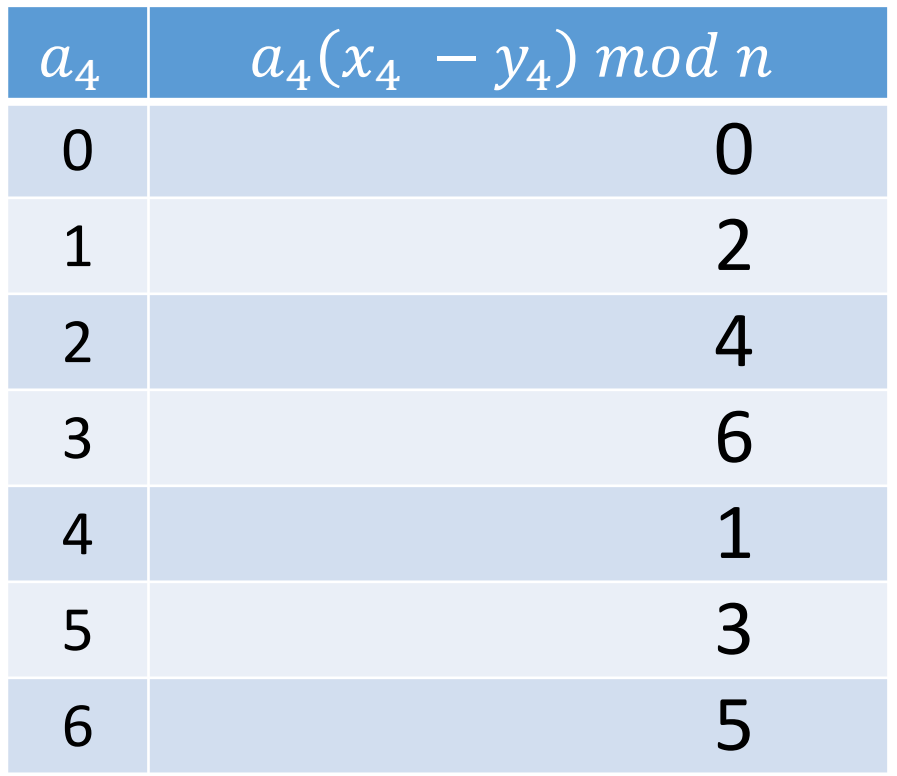

$$
n = 7, x_4 = 3, y_4 = 1
$$
  $n = 7, x_4 = 4, y_4 = 1$ 

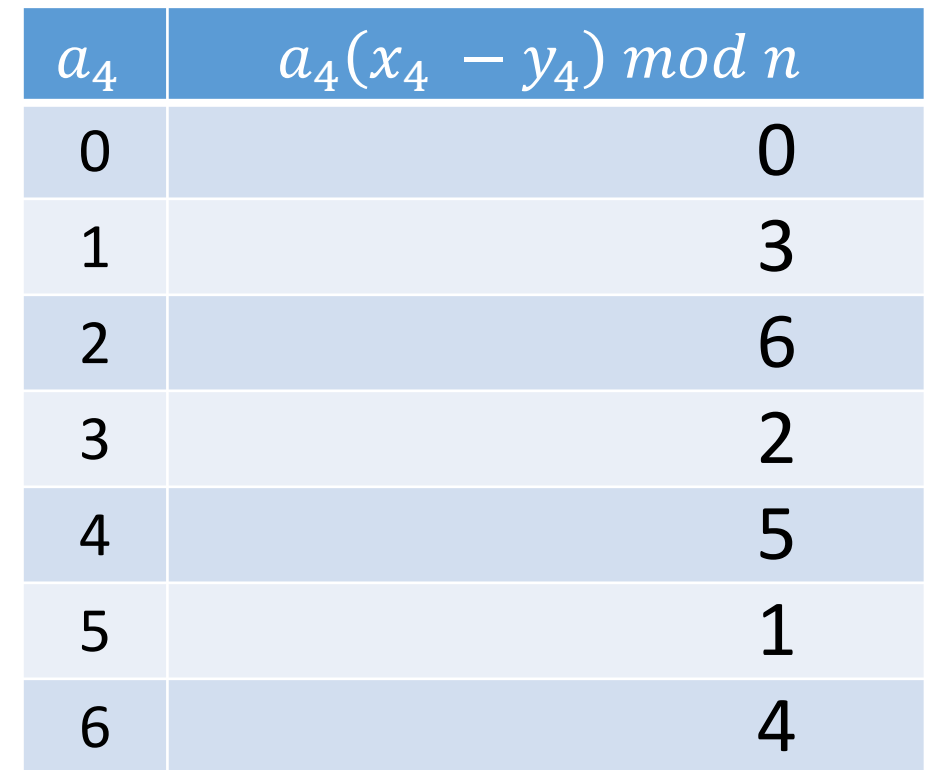

#### Non-Prime number for n

x4-y4 shares factors with n

$$
n = 8
$$
,  $x_4 = 3$ ,  $y_4 = 1$ 

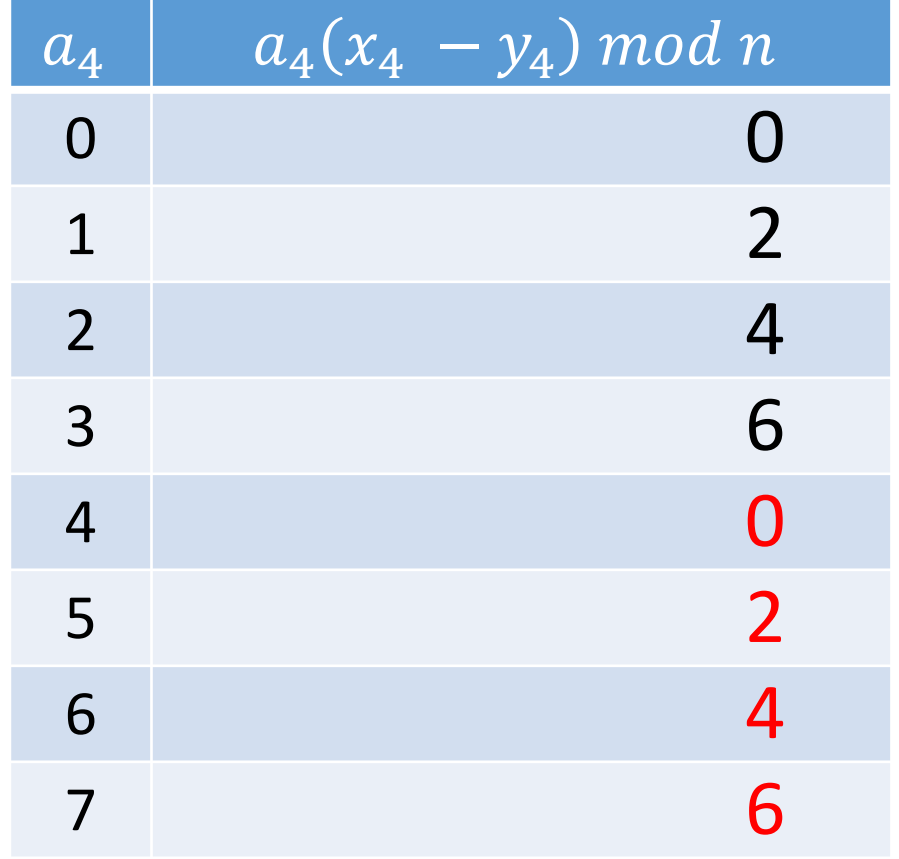

$$
n = 8, x_4 = 3, y_4 = 1
$$
  $n = 8, x_4 = 4, y_4 = 1$ 

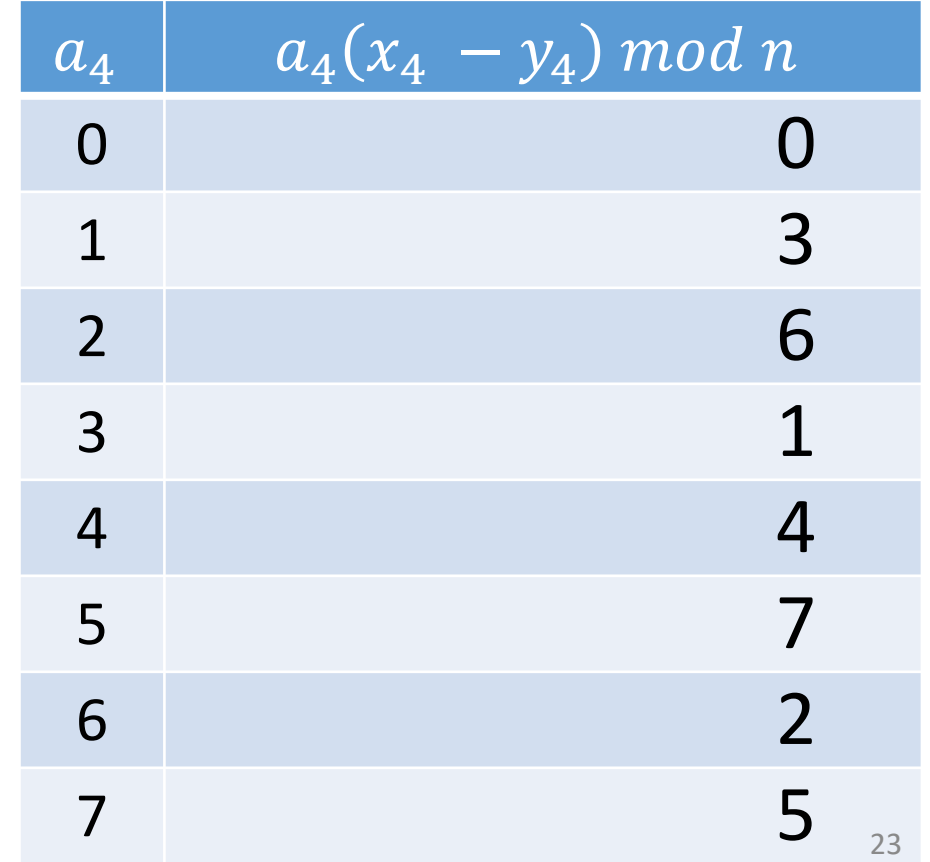

### Summary

- We cannot create a hash function that prevents creation of a pathological dataset
- As long as the hash function is known, a pathological dataset can be created
- We can create families of hash functions that make it infeasible to guess which hash function is in use